# Make the impossible possible with XPages

Frank van der Linden

# **Agenda**

- Introduction
- Basic examples
- Intermediate examples
- Advanced examples
- Q&A

Who is Frank van der Linden

- I live in Utrecht in the Netherlands.
- My role is XPages/Domino/Web developer at e-office since 2000.
   So I started with Lotus Notes 4.5.x.
- I develop XPages application since the introduction of XPages in Lotus Notes 8.5.0.
- In my spare time I do a lot of running and then I mean a lot.
- And I am married and have 2 daughters

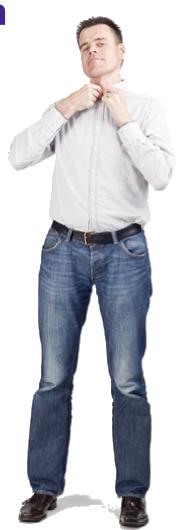

### And he works at e-office

- Celebrated in 2011 it's 20ste anniversary
- First Lotus Business Partner in the Netherlands
- E-office is IBM Premier Business Partner, Microsoft Gold Partner and RIM Alliance Elite partner

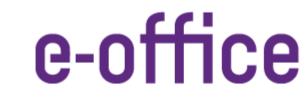

THEHUMANSOFTWAREORGANISATION

# **Agenda**

- Introduction
- Basic examples
- Intermediate examples
- Advanced examples
- Q&A

## **Categorized views**

- HTML version was a headache case.
- In XPages is just drag and drop

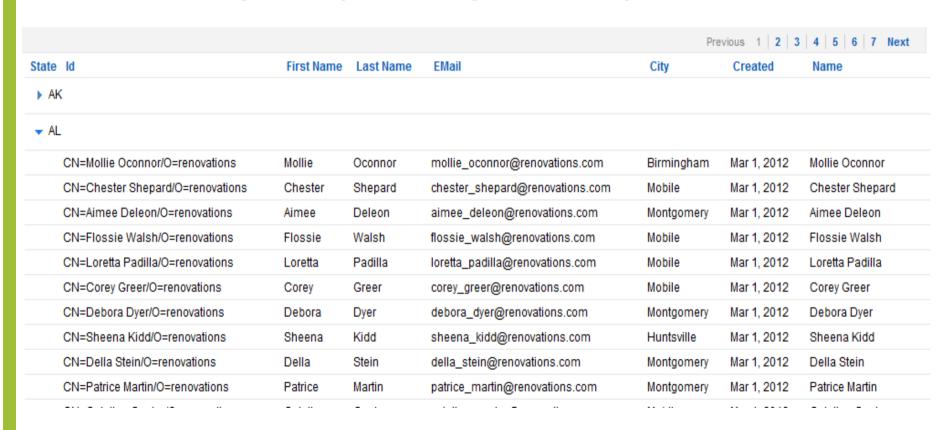

## **Pagination**

- It meant lot of (javascript) work to get things done.
- Interaction with view was hard to accomplish
- With XPages out-of-the-box.

|                                |            |           |                               | Pre          | evious 1 | 2   3   4   5 | 6 7 8 Next    |
|--------------------------------|------------|-----------|-------------------------------|--------------|----------|---------------|---------------|
| ld                             | First Name | Last Name | EMail                         | City         | State    | Created       | Name          |
| CN=Aaron Bowers/O=renovations  | Aaron      | Bowers    | aaron_bowers@renovations.com  | Hayward      | CA       | Mar 1, 2012   | Aaron Bowers  |
| CN=Aaron Madden/O=renovations  | Aaron      | Madden    | aaron_madden@renovations.com  | Abilene      | TX       | Mar 1, 2012   | Aaron Madden  |
| CN=Aaron Oliver/O=renovations  | Aaron      | Oliver    | aaron_oliver@renovations.com  | Richmond     | VA       | Mar 1, 2012   | Aaron Oliver  |
| CN=Aaron Olsen/O=renovations   | Aaron      | Olsen     | aaron_olsen@renovations.com   | Pasadena     | CA       | Mar 1, 2012   | Aaron Olsen   |
| CN=Aaron Summers/O=renovations | Aaron      | Summers   | aaron_summers@renovations.com | Providence   | RI       | Mar 1, 2012   | Aaron Summers |
| CN=Abby Collier/O=renovations  | Abby       | Collier   | abby_collier@renovations.com  | Newport News | VA       | Mar 1, 2012   | Abby Collier  |
| CN=Abby Downs/O=renovations    | Abby       | Downs     | abby_downs@renovations.com    | Lubbock      | TX       | Mar 1, 2012   | Abby Downs    |
| CN=Abby Garner/O=renovations   | Abby       | Garner    | abby_garner@renovations.com   | Mobile       | AL       | Mar 1, 2012   | Abby Garner   |
| CN=Abby Mcintosh/O=renovations | Abby       | Mcintosh  | abby_mcintosh@renovations.com | Dallas       | TX       | Mar 1, 2012   | Abby Mcintosh |
| CN=Abby Oneil/O=renovations    | Abby       | Oneil     | abby_oneil@renovations.com    | Shreveport   | LA       | Mar 1, 2012   | Abby Oneil    |
| CN=Abby Payne/O=renovations    | Abby       | Payne     | abby_payne@renovations.com    | Hampton      | VA       | Mar 1, 2012   | Abby Payne    |
| CN=Abby Potter/O=renovations   | Abby       | Potter    | abby_potter@renovations.com   | Richardson   | TX       | Mar 1, 2012   | Abby Potter   |
| CN=Abby Robbins/O=renovations  | Abby       | Robbins   | abby_robbins@renovations.com  | Lansing      | MI       | Mar 1, 2012   | Abby Robbins  |
| e-office                       | A L. L.    | ^         |                               | ticala       | TV       | 114 0040      | A.L O         |

## **Partial Refresh**

- Partial Refresh was possible, but with lots of Javascript
- In XPages is easy as pie to refresh parts of the pages

## **Custom Controls, Subforms 2.0**

- Subforms can only be used one time on form
- Custom Controls are able to exist multiple times on a XPages
- By using custom properties, Custom Controls can be fully customized

#### Mobile enablement

- Mobile Access is with XPages easy to achieved
- For 8.5.3 it is part of the Extension Library.
- Prior version use the Mobile Controls
  - √ <a href="http://mobilecontrols.openntf.org/">http://mobilecontrols.openntf.org/</a>

```
xsp.resources.aggregate=true
xsp.theme=oneuiv2.1
xsp.theme.mobile.pagePrefix=mobile
```

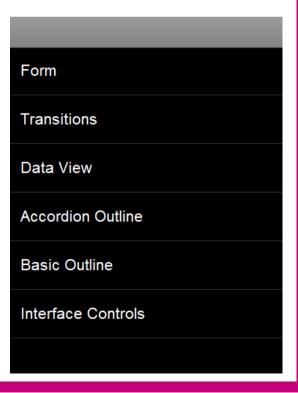

# **Agenda**

- Introduction
- Basic examples
- Intermediate examples
- Advanced examples
- Q&A

#### Localization

- In the Application Properties you can set the required localization
- Check files → menu "Window", select "Show Eclipse Views", then "Other...". Select General, Navigator, click OK

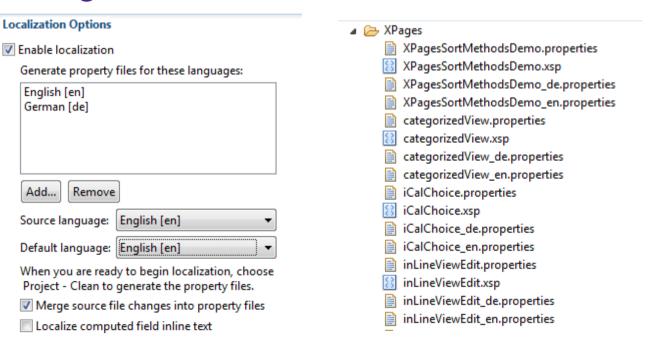

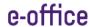

## Get data from other view in a view

 In XPages it is possible to integrate data from other view in a view.

|                        | Pre       | vious 1   2   3 | 4   5   6   7   8 Next |
|------------------------|-----------|-----------------|------------------------|
| FullName               | FirstName | LastName        | EMail City             |
| Abbie Ahmed/ROCKALL    | Aaron     | Madden          | Abilene                |
| Abbie Ali/ROCKALL      | Abbie     | Ali             | Newport News           |
| Abbie Allan/ROCKALL    | Abbie     | Allan           | no city found          |
| Abbie Allen/ROCKALL    | Abbie     | Allen           | no city found          |
| Abbie Anderson/ROCKALL | Abbie     | Anderson        | no city found          |
| Abbie Arnold/ROCKALL   | Abbie     | Arnold          | no city found          |

## **Scope Variables**

- Keep variables a cross pages was hard, you needed javascript or even notes document.
- In XPages you have access to scopes. You can assign variables, like Strings, Objects....
- You have ApplicationScope, SessionScope, viewScope and requestScope

| <<  | messages (0)      | timers (0) | applicationScope | sessionScope | viewScope | requestScope | custom variables | API Inspector |
|-----|-------------------|------------|------------------|--------------|-----------|--------------|------------------|---------------|
|     |                   |            |                  |              |           |              |                  |               |
|     |                   |            |                  |              |           |              |                  |               |
| add | value to session  | Scope      |                  |              |           |              |                  |               |
| se  | ssionScope.ent    | wicklerCam | p                |              |           |              |                  |               |
|     |                   |            |                  |              |           |              |                  |               |
| Go  | oto scopevariable | esNext.xsp |                  |              |           |              |                  |               |

## Inline editing in View

- It was possible in the Lotus Notes client, but not or hard on the web.
- In XPages it is possible to inline edit documents

|                                |            |           |                               | Previous 1   2   3 | 8   4   5   6 | 7 8 Next    |
|--------------------------------|------------|-----------|-------------------------------|--------------------|---------------|-------------|
| ld                             | First Name | Last Name | EMail                         | City               | State         | Created     |
| CN=Aaron Bowers/O=renovations  | Aaron      | Bowers    | aaron_bowers@renovations.com  | Hayward            | AL 🔻          | Mar 1, 2012 |
| CN=Aaron Madden/O=renovations  | Aaron      | Madden    | aaron_madden@renovations.com  | Abilene            | TX ▼          | Mar 1, 2012 |
| CN=Aaron Oliver/O=renovations  | Aaron      | Oliver    | aaron_oliver@renovations.com  | Richmond           | VA ▼          | Mar 1, 2012 |
| CN=Aaron Olsen/O=renovations   | Aaron      | Olsen     | aaron_olsen@renovations.com   | Pasadena           | CA ▼          | Mar 1, 2012 |
| CN=Aaron Summers/O=renovations | Aaron      | Summers   | aaron_summers@renovations.com | Providence         | RI ▼          | Mar 1, 2012 |
| CN=Abby Collier/O=renovations  | Abbie      | Ali       | abby_collier@renovations.com  | Newport News       | VA ▼          | Mar 1, 2012 |
| CN=Abby Downs/O=renovations    | Abby       | Downs     | abby_downs@renovations.com    | Lubbock            | TX ▼          | Mar 1, 2012 |
| CN=Abby Garner/O=renovations   | Abby       | Garner    | abby_garner@renovations.com   | Mobile             | AL 🔻          | Mar 1, 2012 |
|                                |            |           |                               |                    |               |             |

# **Agenda**

- Introduction
- Basic examples
- Intermediate examples
- Advanced examples
- Q&A

## Searchresults dynamically sortable

- Credits to Tommy Valand
  - ✓ <a href="http://dontpanic82.blogspot.com/2010/01/xpages-three-ways-to-build-search.html">http://dontpanic82.blogspot.com/2010/01/xpages-three-ways-to-build-search.html</a>

## **Extension Library or Domino Upgrade Pack**

- In XPages you get access to a toolbox of easy to use components
- Go get it at OpenNTF

#### **Connect with social Media**

- The Social Enabler is toolkit, who helps you to connect with oAuth providers
- It comes with a WebSecurityStore to get hold of your keys and tokens

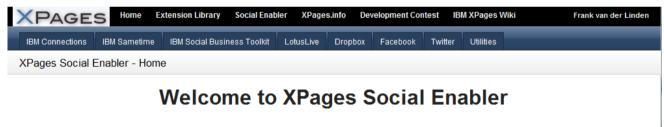

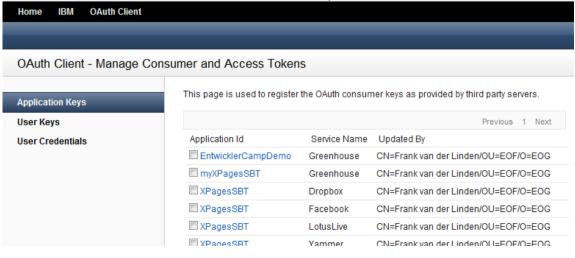

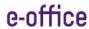

#### **Connect with Relational Database data**

- In XPages it is very easy to connect to relational data
- If there is a jdbc driver, you can connect

e-office

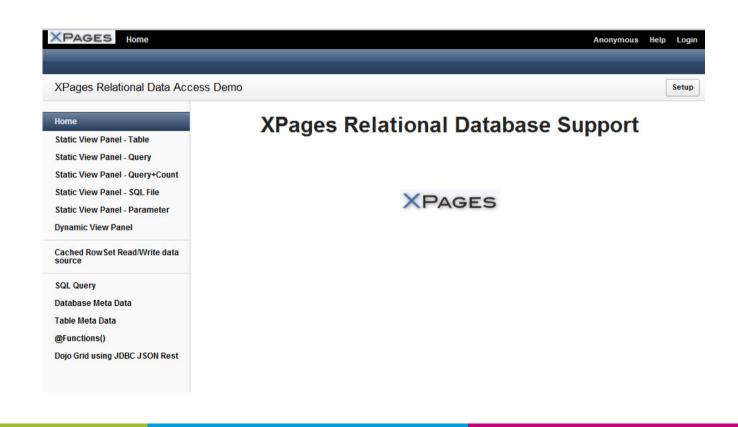

# **Questions??**

e-office

## How to reach me

- Twitter: @flinden68
- Blog: <a href="http://www.domino-weblog.nl/">http://www.domino-weblog.nl/</a>
- E-mail: fli@e-office.com